CSE 127 Discussion
Week 4 – Side
Channels

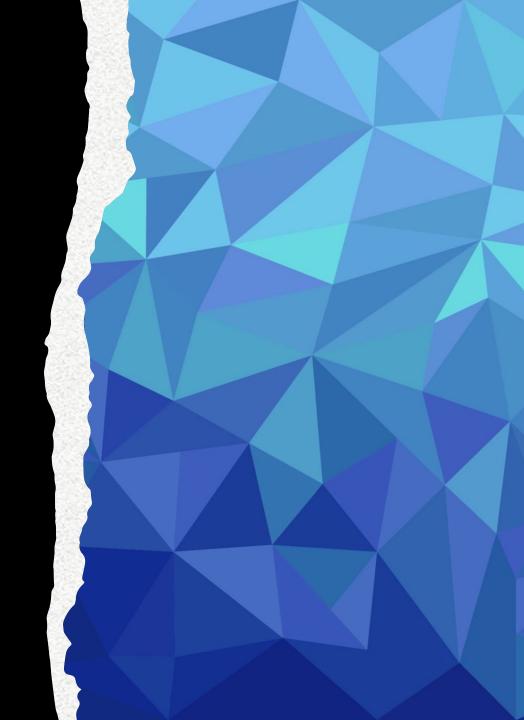

#### Agenda

- PA2 released 19<sup>th</sup> April, due 28<sup>th</sup> April
- Based on side channel attacks
  - Memory attacks
  - Timing attacks

# What is a side channel attack

 A side-channel attack is a security exploit that aims to gather information from or influence the program execution of a system by measuring or exploiting indirect effects of the system or its hardware --rather than targeting the program or its code directly.

#### PA2: Side Channel Attacks

## Assignment Overview

- Two-part assignment on side channels
  - memhack(memory-based side channel attack)
  - timehack(timing-based side channel attack)
- In both of these parts goal is to programmatically guess the password checked in check\_pass in sysapp.c
- Rubric:
  - memhack(10pts)
  - timehack(10pts)

#### Starter code

- Starter code contains files memhack.c, timehack.c, sysapp.c
- Modify memhack.c, timehack.c.
- DO NOT MODIFY sysapp.c

#### Sysapp.c

- password is passed by reference to check\_pass which loops over all characters against true password
- correct\_pass is static in starter code but will change while grading, so generalize the solution.
- Delay is added to make time hack more feasible
- Solution should call hack\_system when correct password is passed

```
void delay() {
    int j, q;
    for (j = 0; j < 100; j++) {
        q = q + j;
    }
}

int check_pass(char *pass) {
    int i;
    for (i = 0; i <= strlen(correct_pass); i++) {
        delay(); // artificial delay added for timehack
        if (pass[i] != correct_pass[i])
        return 0;
}

return 1;
};

void hack_system(char *correct_pass) {
    if (check_pass(correct_pass)) {
        printf("OK: You have found correct password: '%s'\n", correct_pass);
        printf("OK: Congratulations!\n");
        exit(0);
} else {
        printf("FAIL: The password is not correct! You have failed\n");
        exit(3);
};
</pre>
```

#### memhack.c

- You are given a buffer of memory which will cause a seg fault if the program tries to access certain bytes.
- The code on the right demonstrates how you can catch seg faults in the program.

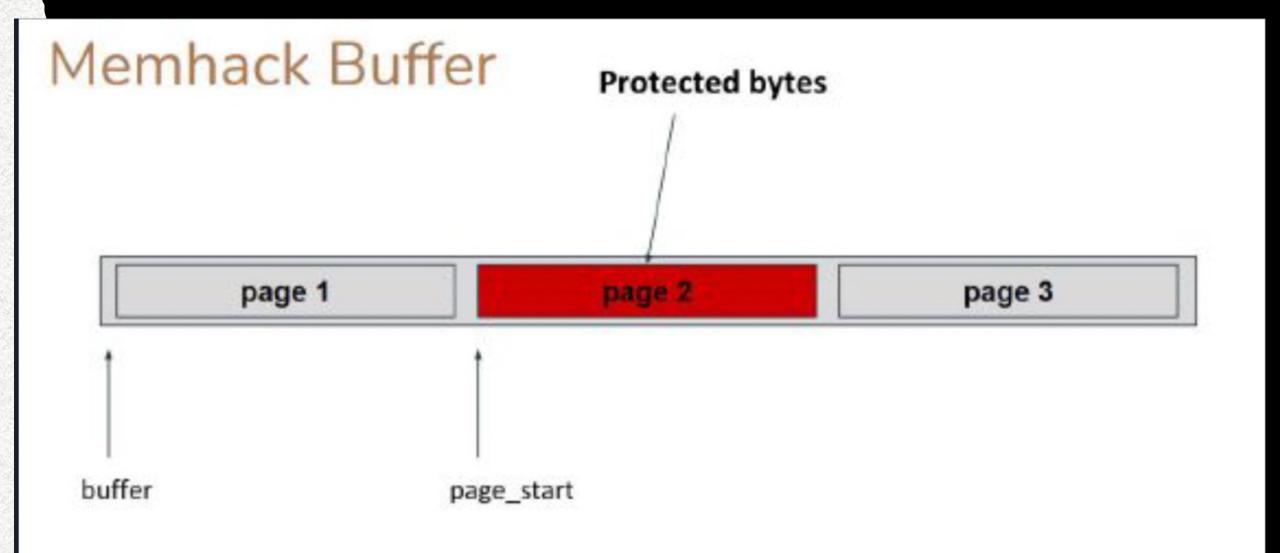

#### Hints

- You have ability to set access rights to memory and intercept seg faults.
- Password checker takes arg by reference, checks characters sequentially and short circuits on first invalid character
- Referencing protected bytes will cause a seg fault

For example, if correct password is "hello"

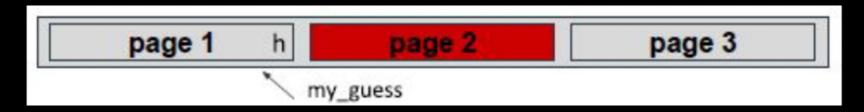

check\_pass(my\_guess) causes a fault. Why?

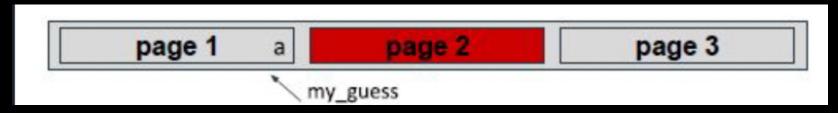

check\_pass(my\_guess) does not fault and returns 0. Why?

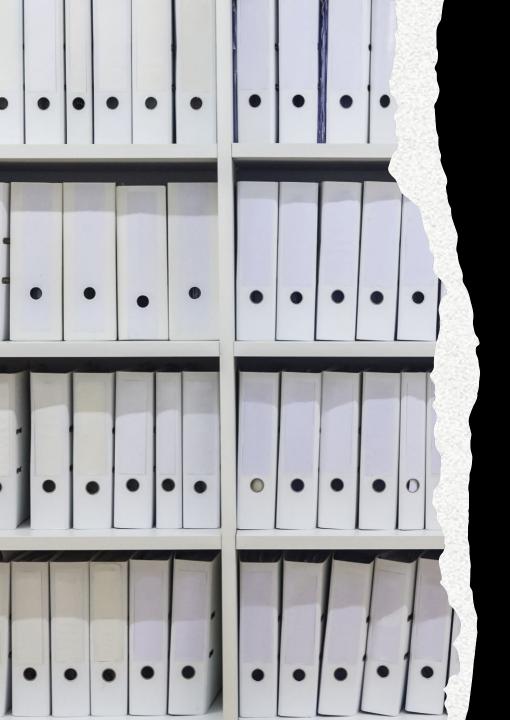

#### **Catching Faults**

- signal(SIGSEGV, SIG\_DFL);
- signal(SIGSEGV, &handle\_SEGV);
- This tells the system that whenever it hits a SIGSEGV fault, call the function handle\_SEGV.
- SIG\_DFL is the default handler, which the documentation requires us to do before being set to handler.
- Use sigsetjmp, siglongjmp to catch faults

#### timehack.c

- Execution time of check\_pass depends on how many characters you have guessed correctly.
- rdtsc returns processor cycle count, use this as a time by calling it before and after check\_pass
- There might be lots of noise with each check\_pass call, so take multiple samples.

#### Hints

- Don't use printf's in the code, they cause huge variances in exec time.
- Take multiple samples, take the median not the mean as outliers might be extreme. Qsort might be helpful.
- If time is not continuing to increase as you progress through characters, then you probably made an incorrect guess guess earlier.

### Good Luck!